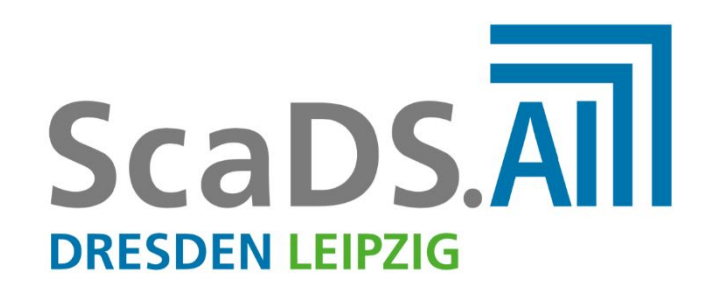

# CENTER FOR SCALABLE DATA ANALYTICS AND ARTIFICIAL INTELLIGENCE

**Topic: Synthetic structured RNA - playing with genetic algorithms**

- **Speaker: Christopher Klapproth**
- **Supervisor: Prof. Peter F. Stadler**

**Contact:** [christopher@bioinf.uni-leipzig.de](mailto:christopher@bioinf.uni-leipzig.de)

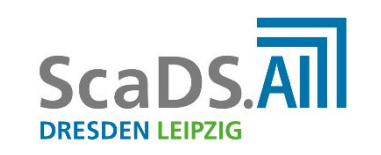

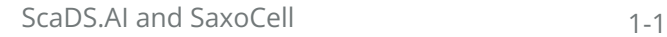

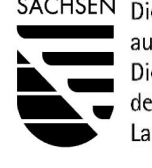

SACHSEN Diese Maßnahme wird gefördert durch die Bundesregierung aufgrund eines Beschlusses des Deutschen Bundestages. Diese Maßnahme wird mitfinanziert durch Steuermittel auf der Grundlage des von den Abgeordneten des Sächsischen Landtags beschlossenen Haushaltes.

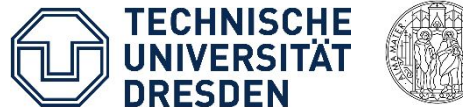

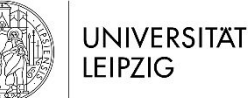

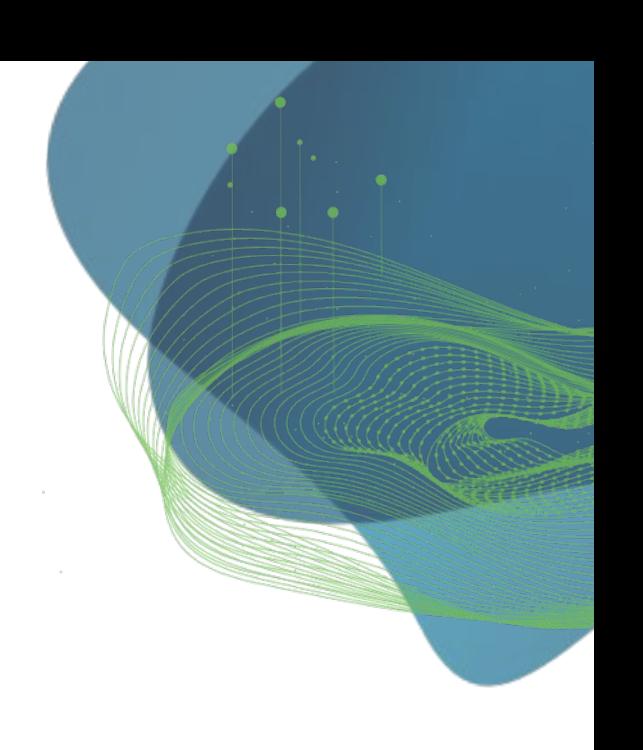

### **A problem one might have**

#### **3'-AACCCGUAUACGGGAAU-5'**

**RNAfold, etc….**

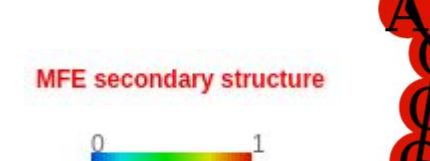

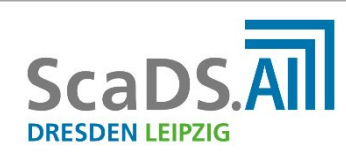

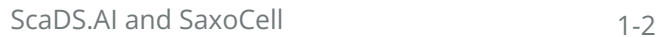

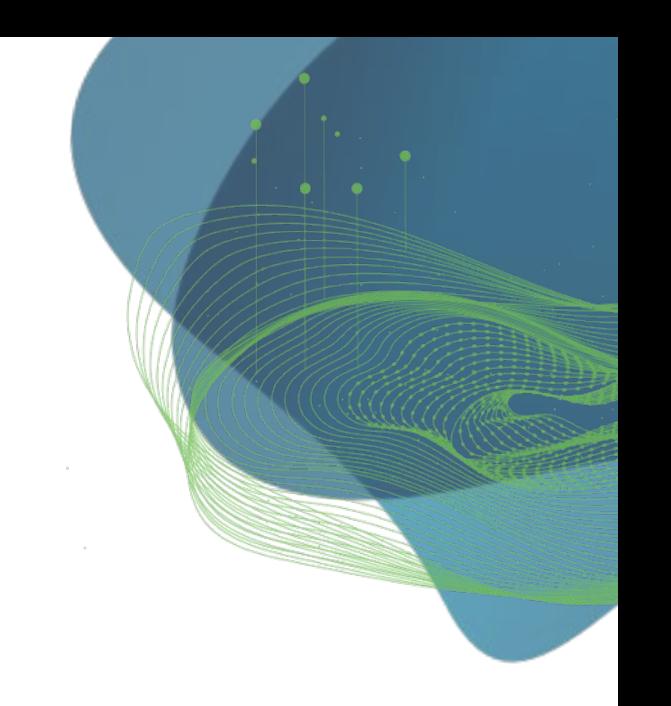

### **A problem one might have**

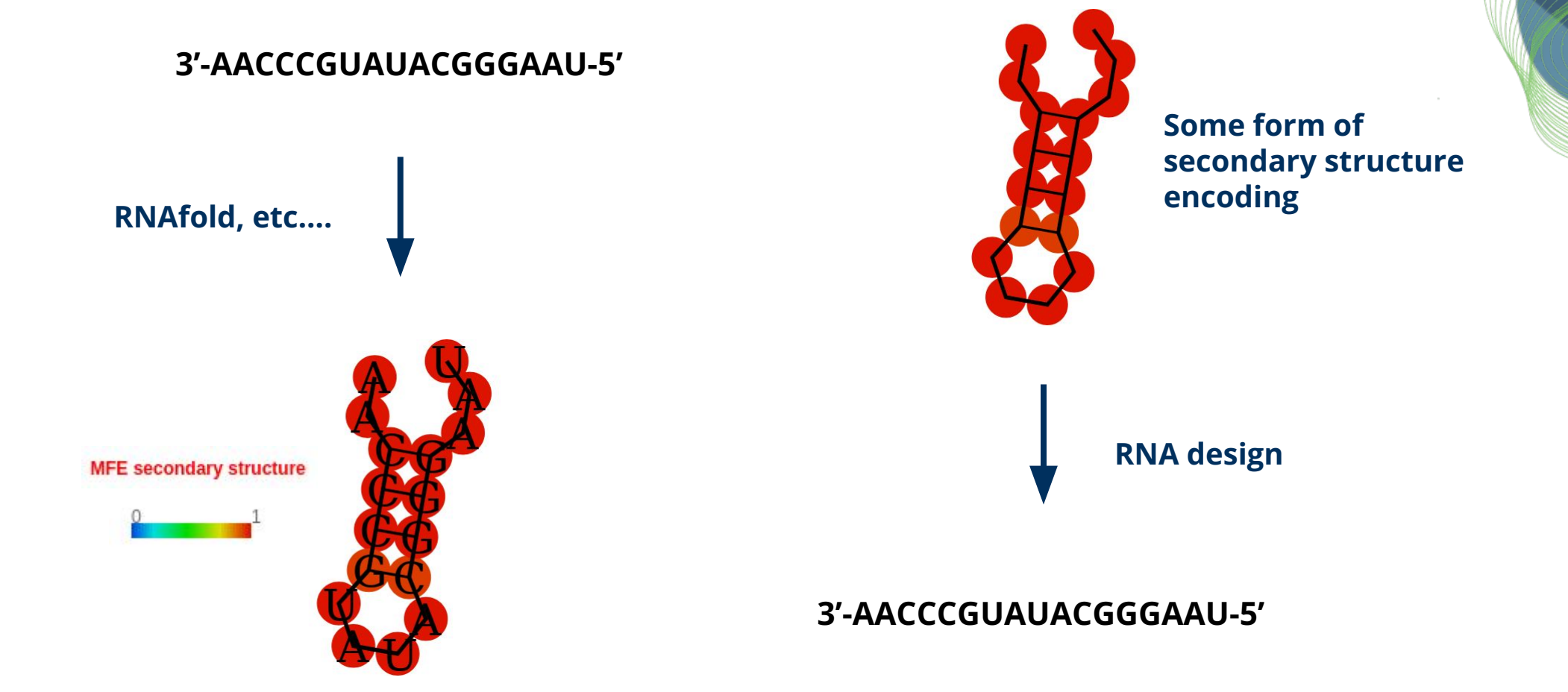

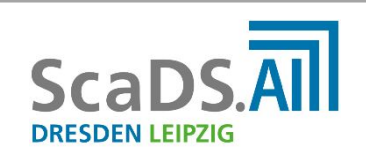

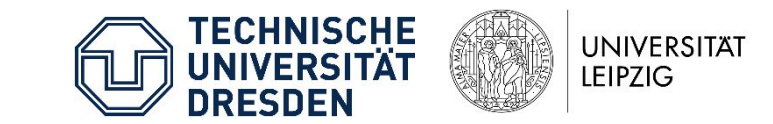

### **A problem one might have**

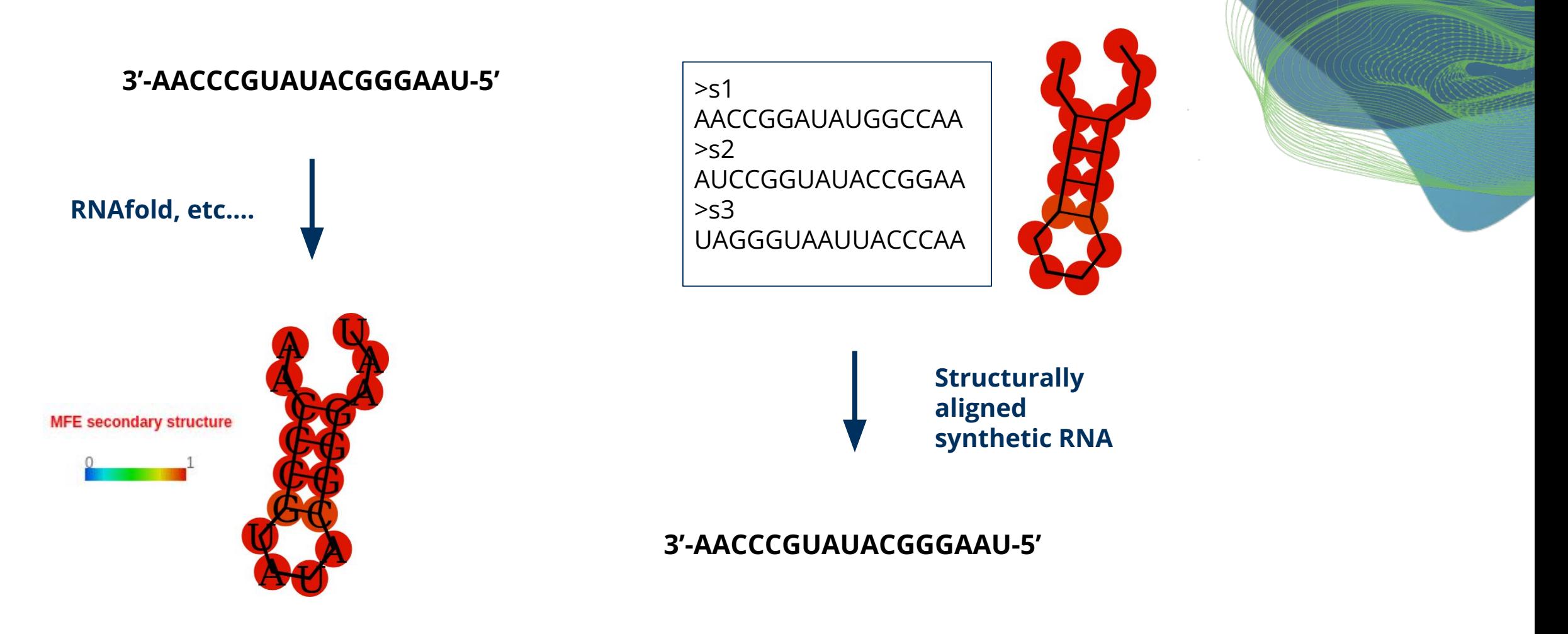

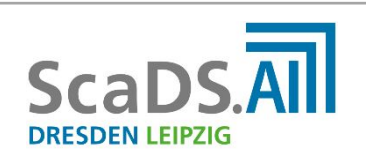

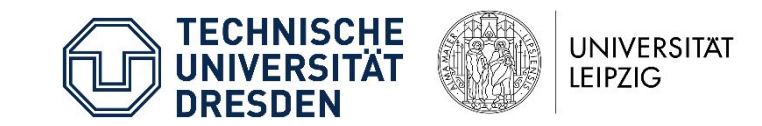

#### **Genetic algorithms - a quick recap** 3 individuals (each with 4 genes)  $0.51$  0.33 0.02  $0.11$  0.64 0.31 0.72 0.99 0.82  $0.02$  0.62 0.25 **Basic concept: Iterative Fitness Score:** 04% 33% optimization of a population using a fitness function Randomly pick parents, Each step - or generation weighted by fitness values (roulette wheel) randomly mutates some entities Parents: Children: Creation of the next population  $0.51$   $0.02$  $0.51$   $0.02$  $0.11$   $0.31$  $0.11$   $0.31$ pool is based on selecting the  $0.72$   $0.82$  $0.82$  0.72 fittest entities and  $0.02$  0.25  $0.25$  0.02 cross-breeding them 0.51 0.02 Ocassionally, randomly  $-6.31$ **Elitism** mutate one gene  $0.82$  0.72 Copy 'best' genes to  $0.2500.02$ next generation 0.51 0.02 0.02  $0.48$  0.31 0.31

Figure edited from: Woodward, R. I., & Kelleher, E. J. (2016). Towards 'smart lasers': self-optimisation of an ultrafast pulse source using a genetic algorithm. *Scientific reports*, *6*(1), 37616.

 $0.82$  0.72 0.82  $50.020.25$ 

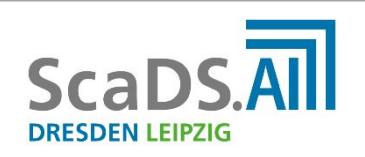

**Initial Random Population** 

(First Generation)

**Measure Fitness** 

**Selection** 

**Reproduction** 

**Mutation** 

**New Generation** 

Create 2 children by

crossing over genes

from each parent

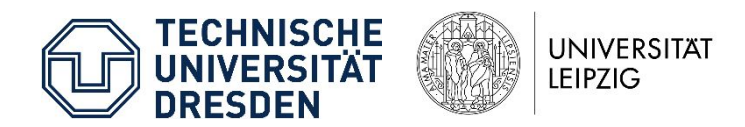

## **Genetic algorithms - rules applied to RNA sequences**

**Population** *P* **of** *N* **nucleotide sequences in generation** *g***:**

 $P = \{s_1, s_2, \ldots, s_n\}, 1 < n \leq N$ 

**Nucleotide sequence of length** *L* **as single item in Population:** 

 $s_i = AUCGGACG, L_i = 8$ 

**Single Nucleotide as smallest mutable unit:**

 $x_j \in \{A, U, C, G\}, 0 \le j < L_i$ 

**'Intuitive' Genetic operators:**

- **● Point mutation**
- **● Insertion**
- **● Deletion**

● **Example:** With a population of 100 sequences of length 50, the explorable space (if one

> cardinality of  $4^{50} \times 100 \sim 1.27 \times 10^{32}$

…making a complete traversion practically impossible.

assumes constant length) has a

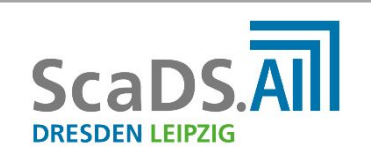

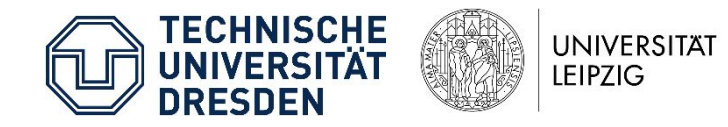

### **Genetic algorithms - Gene Operators**

#### **Point Mutation**

Swapping exactly one randomly selected nucleotide for another one.

#### **Insertion**

Adding random nucleotide in an equally randomized position, thereby elongating the sequence by 1. **A U U**

#### **Deletion**

Selecting a random sequence index and deleting the nucleotide, thereby shortening the sequence by 1.

#### **Crossover**

Exchanging two positions of equal length and identical relative indices between two sequences.

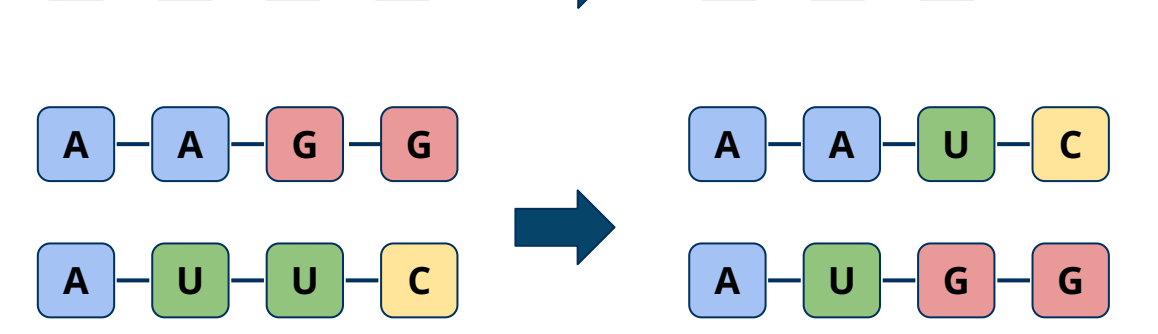

 $A \mid\mid G \mid\mid U$ 

 $A \mid \neg G$ 

**A U U G**

**A U C G**

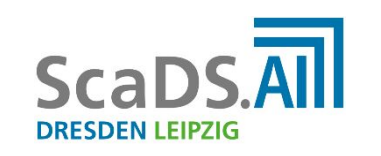

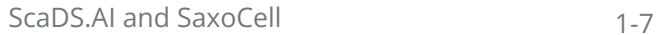

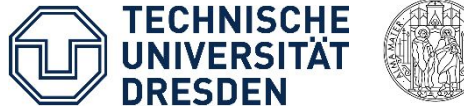

 $A \vdash U \vdash G$ 

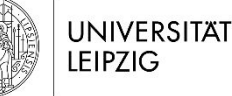

### **Genetic algorithms - basic implemented workflow**

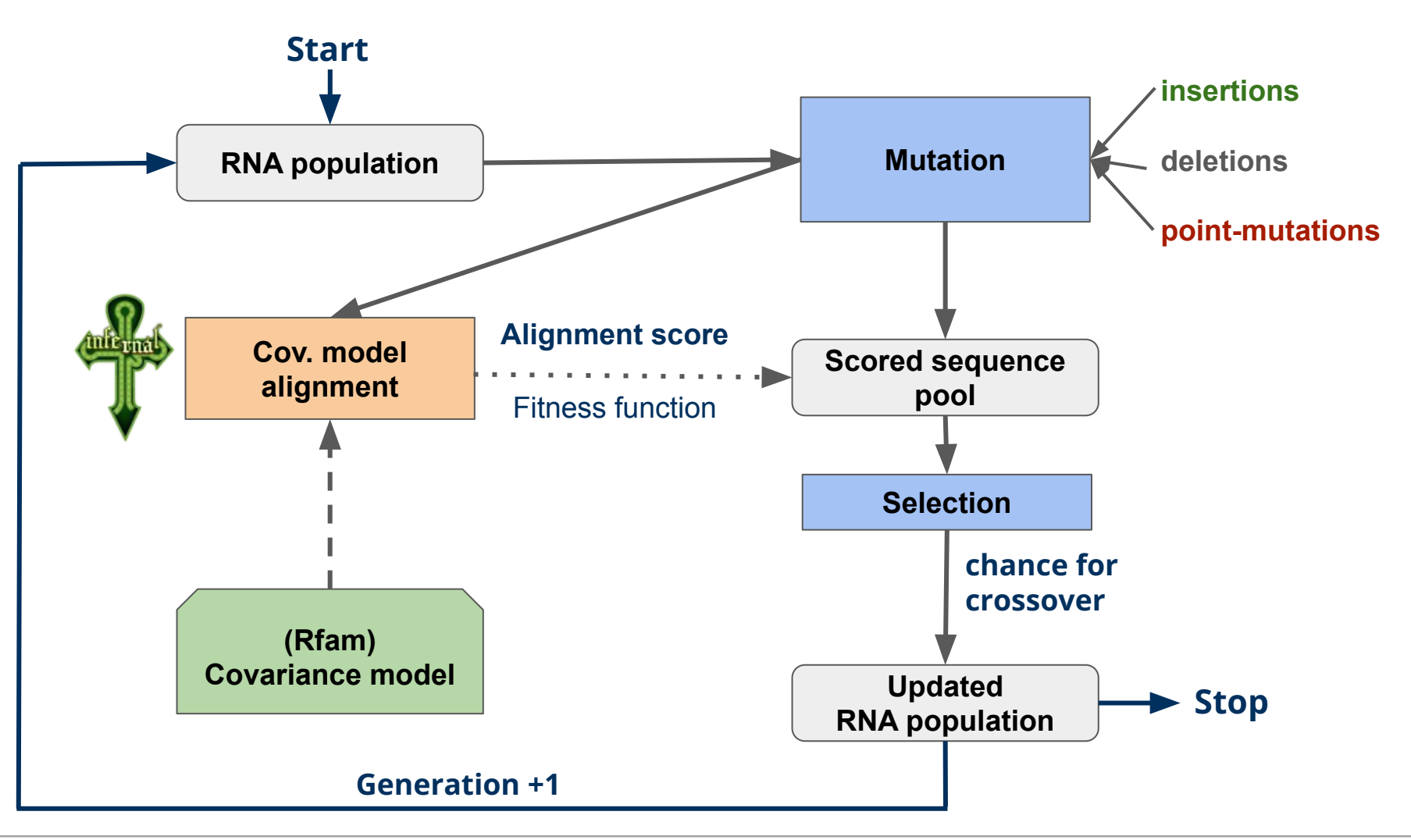

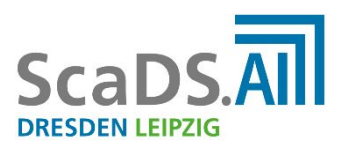

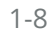

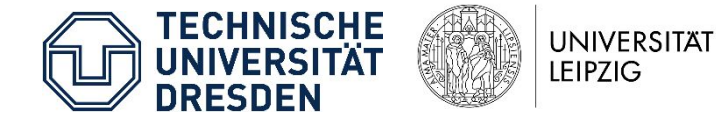

### **Quick word on covariance model scoring**

**To align a population of candidate sequence files to a given model, we use:**

\$ cmalign [model] [sequences]

**Infernal calculates a posterior probability for each nucleotide aligned to the model**

$$
pp(s)=\frac{1}{L_s}\sum_{i=0}^{L_s}P(N_i|C)
$$

where *S* is the final score for sequence *s* and *L* is the length of the alignment. P(N|C) represents the probability of nucleotide *N* being correctly aligned given covariance model C.

● **Covariance models** Models currently used for testing are obtained from the **Rfam** data base.

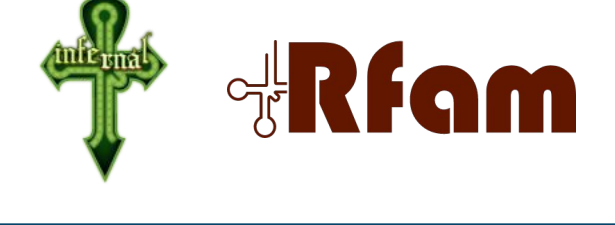

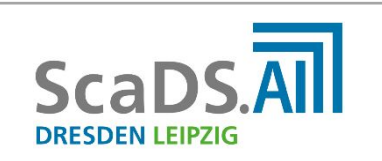

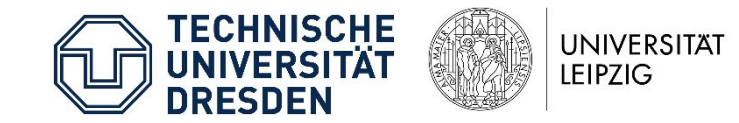

### **Genetic algorithms - basic implemented workflow**

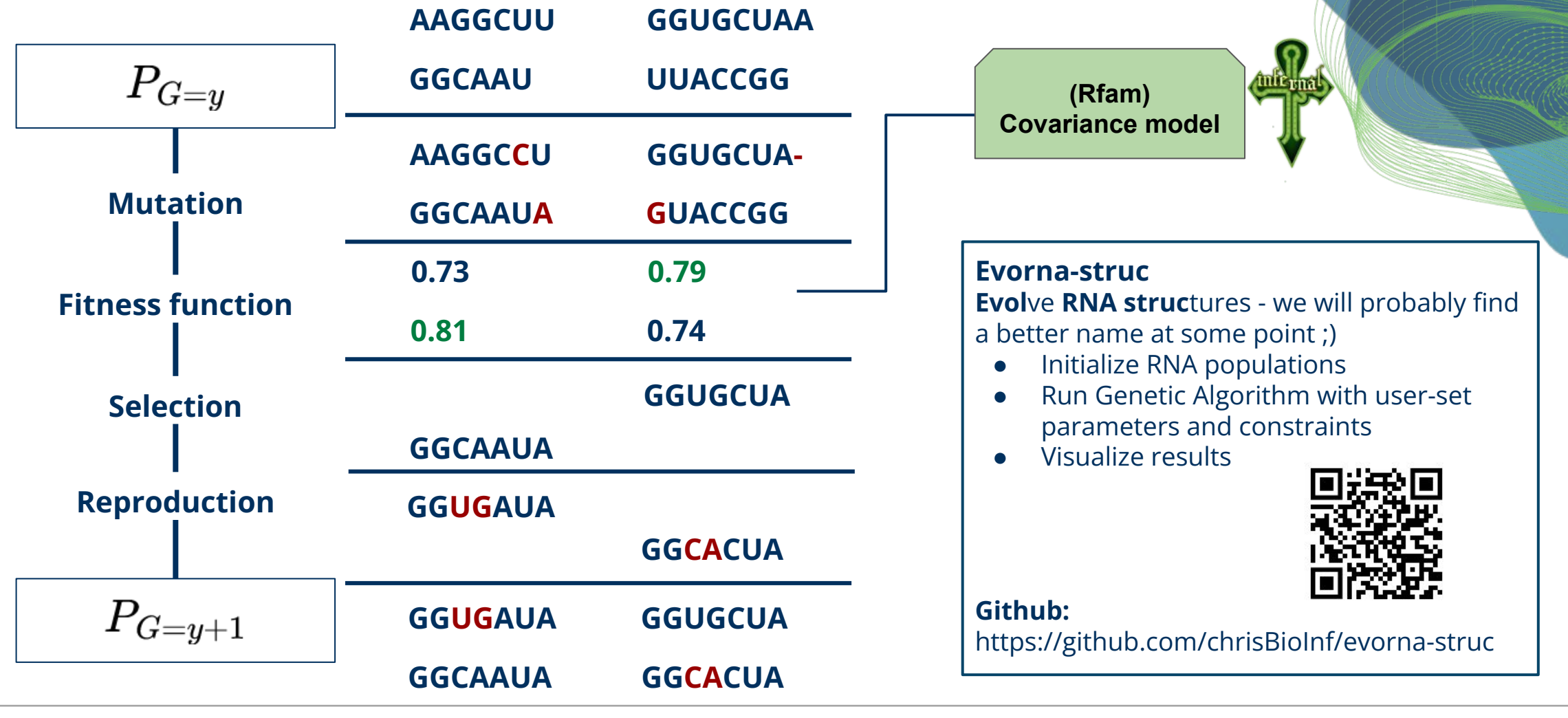

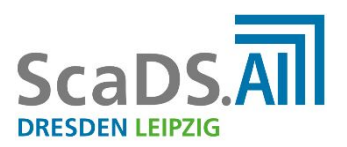

**CHNISCHE** 

**UNIVERSITAT** 

**LEIPZIG** 

#### **All generated sequences & their properties are saved in a tree-like structure:**

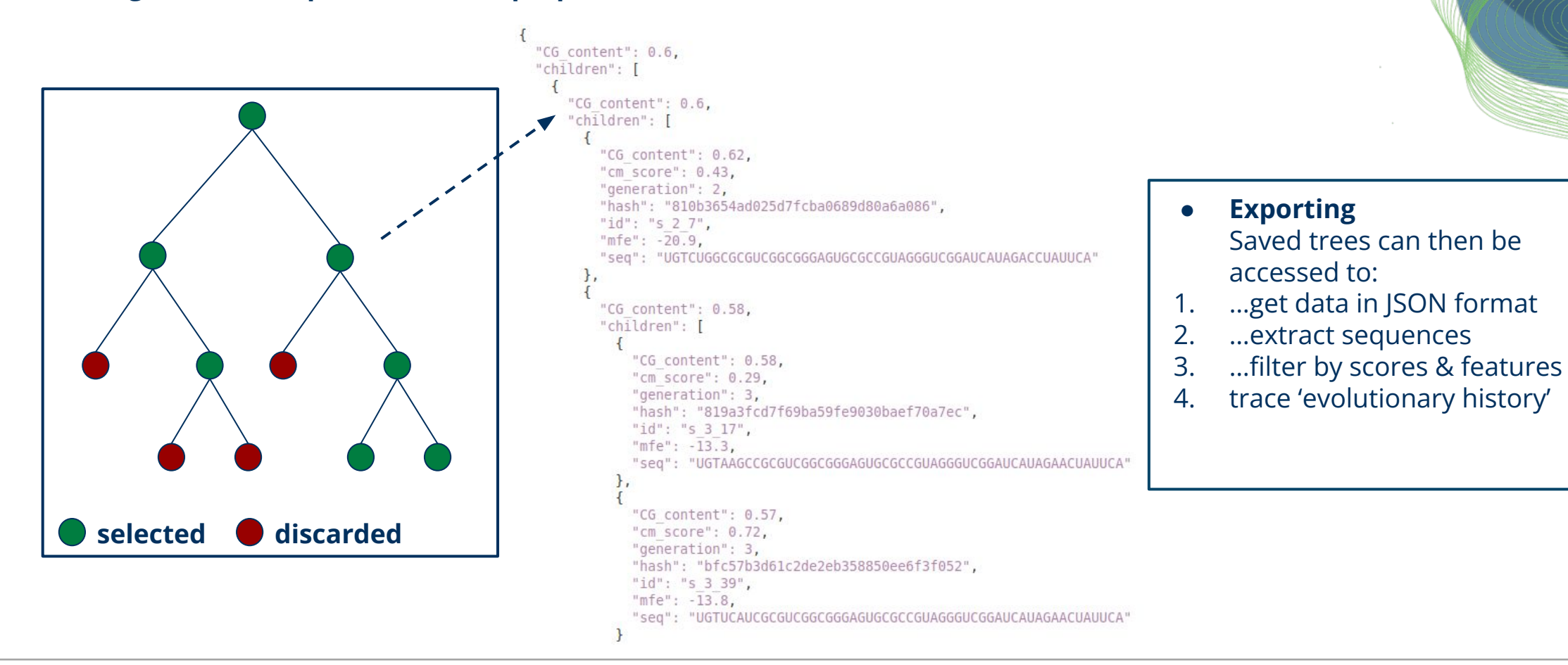

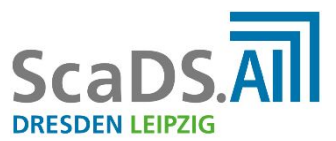

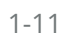

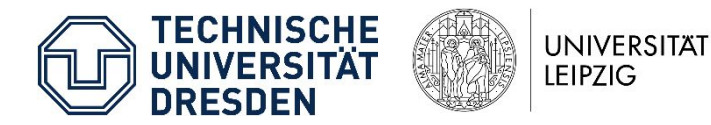

**This allows, for example, do post-hoc determine last common ancestors of high scoring sequences** 

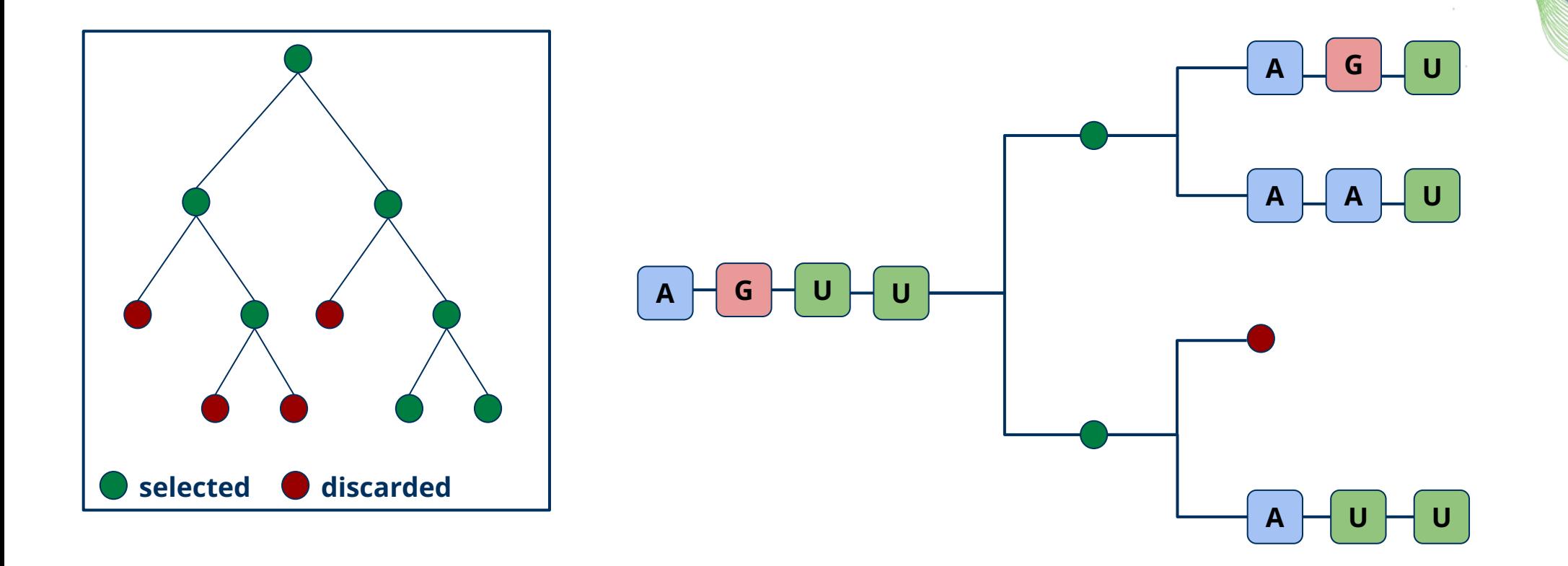

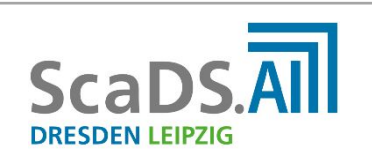

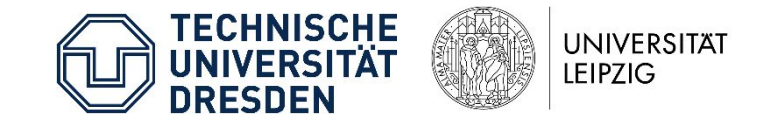

**This allows, for example, do post-hoc determine last common ancestors of high scoring sequences** 

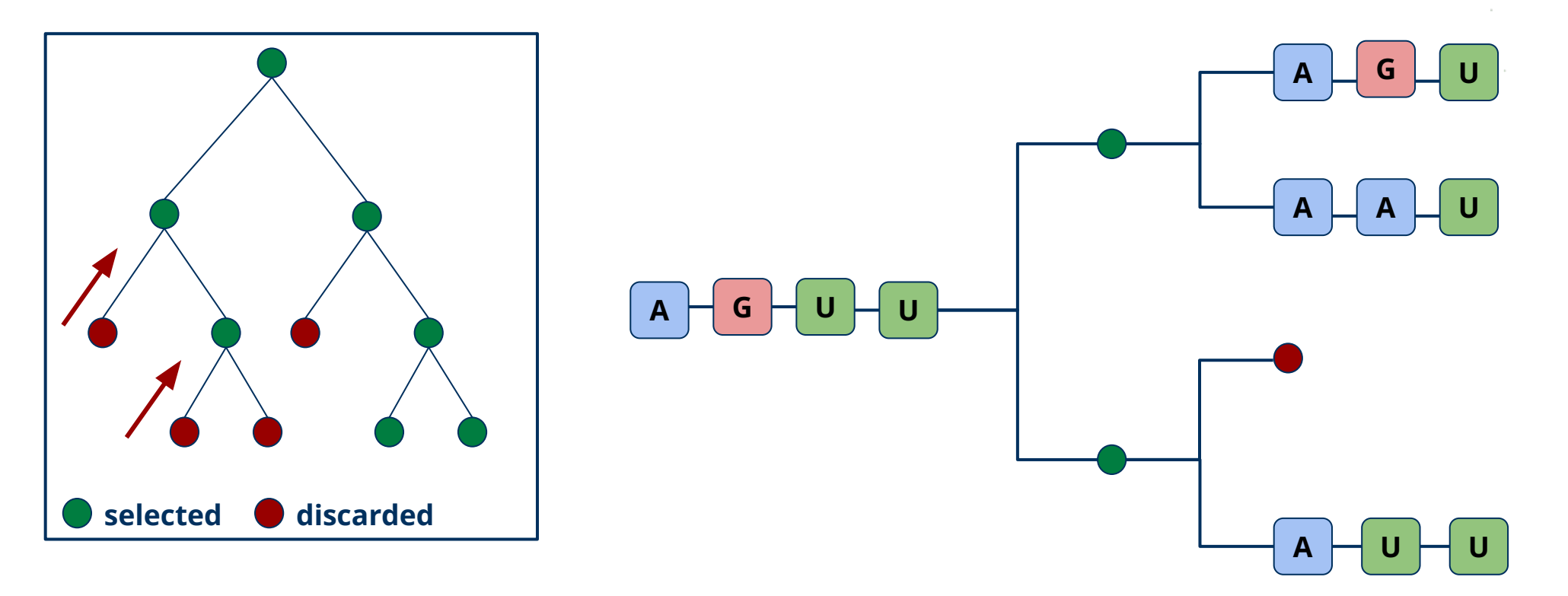

**…this also potentially allows for backtracking on 'unfavorable' mutations…**

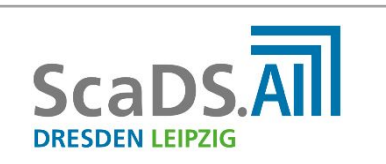

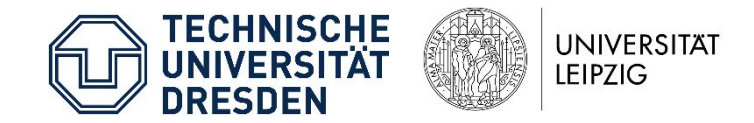

**On principal, the approach would also allow for phylogenetic network-like structures**

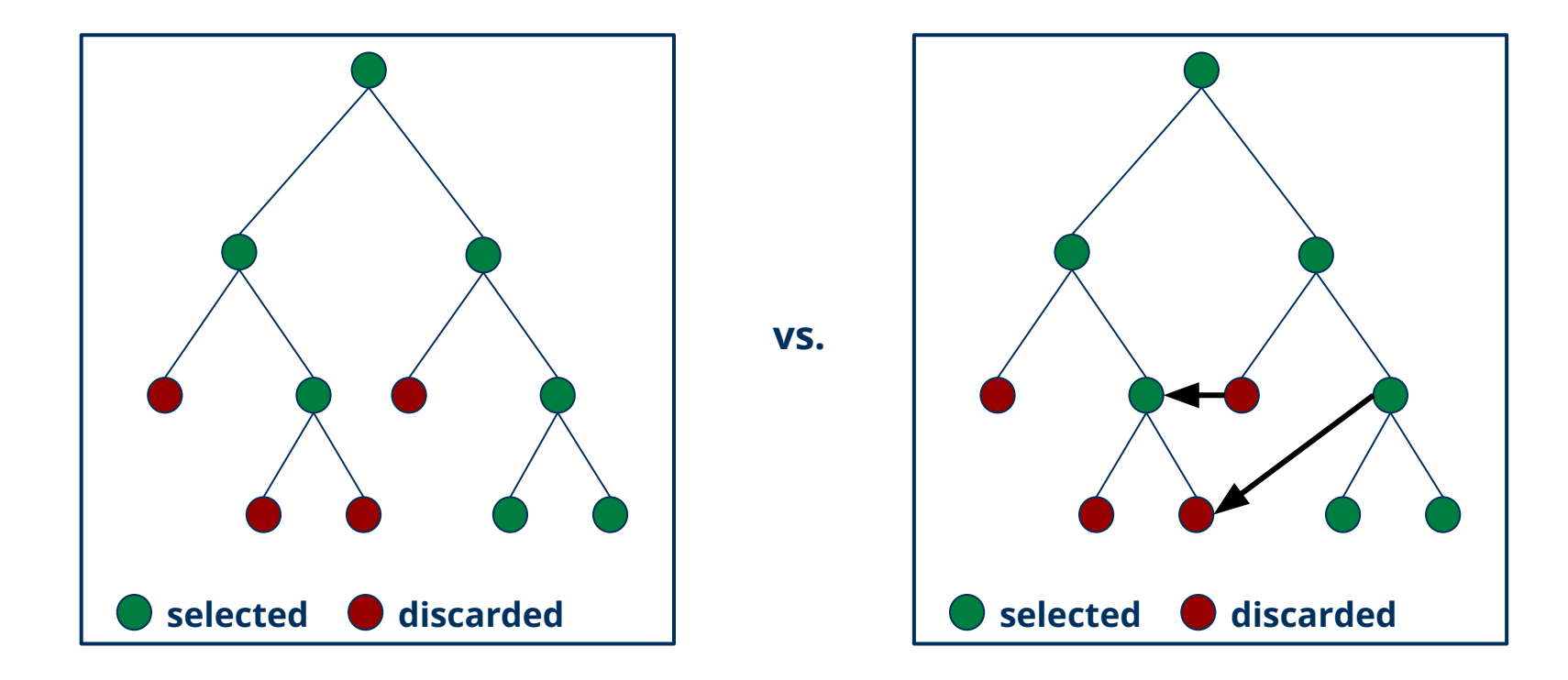

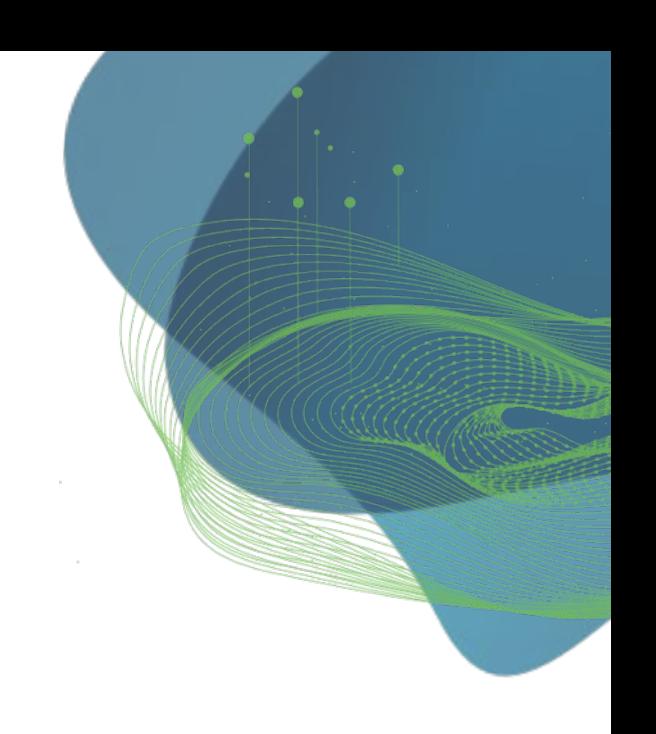

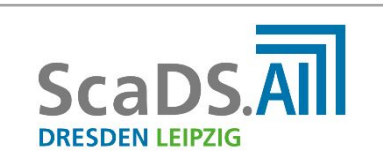

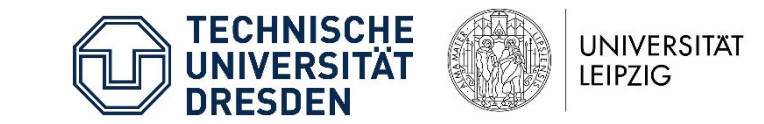

### **Evaluating simulation results**

N=500, generations=50, selection=0, weights=0.5;0.25;0.25, mutations=1, children=2, crossover length=4

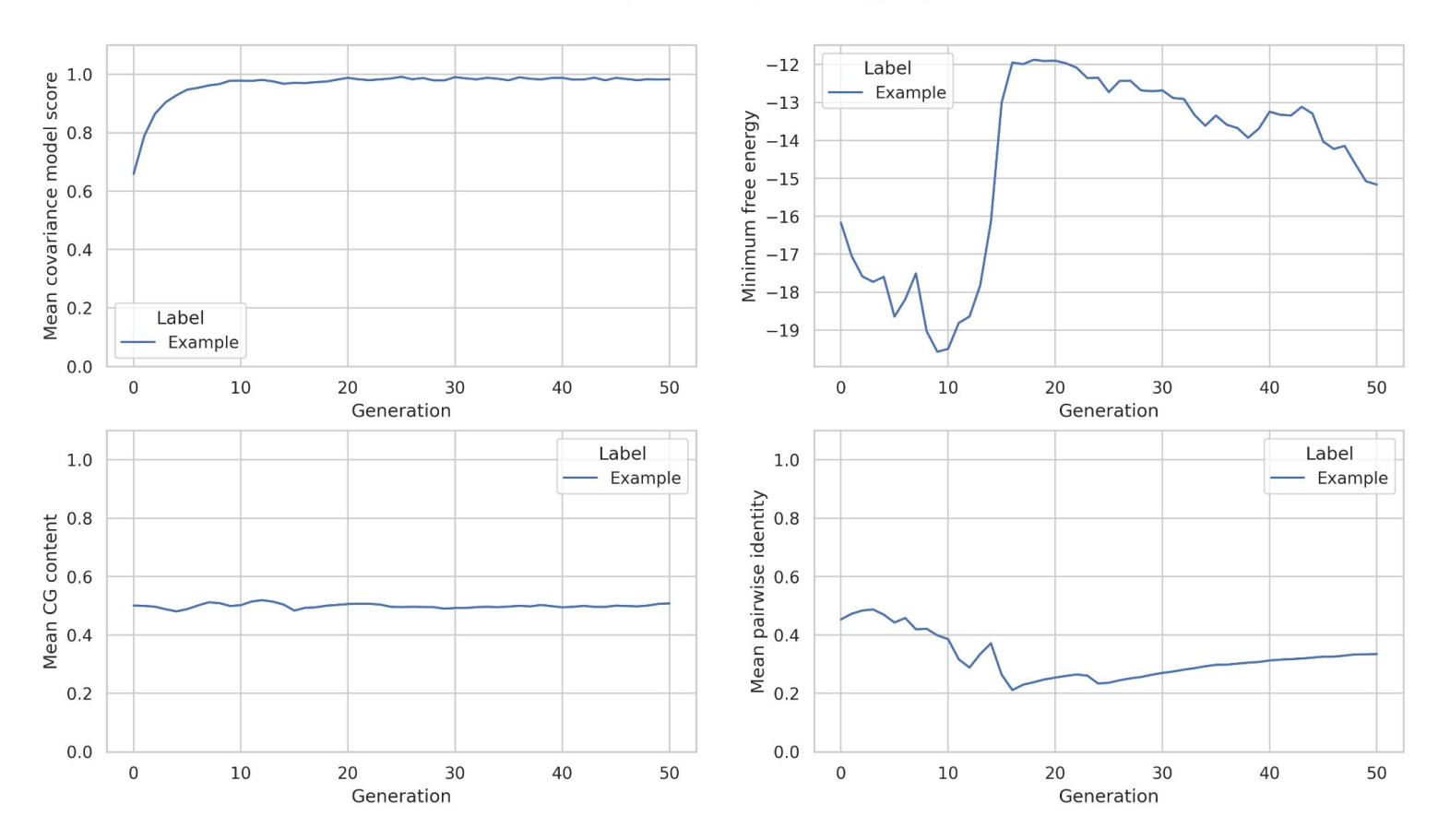

#### **● The ideal:**

Ideally, we want an arbitrary starting population of RNAs to converge towards a common (given) secondary structure, while setting any sequence similarity threshold.

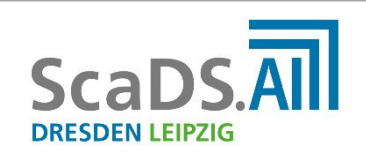

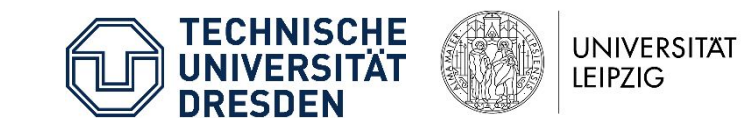

### **Example 1: Fun with tRNA structure learning**

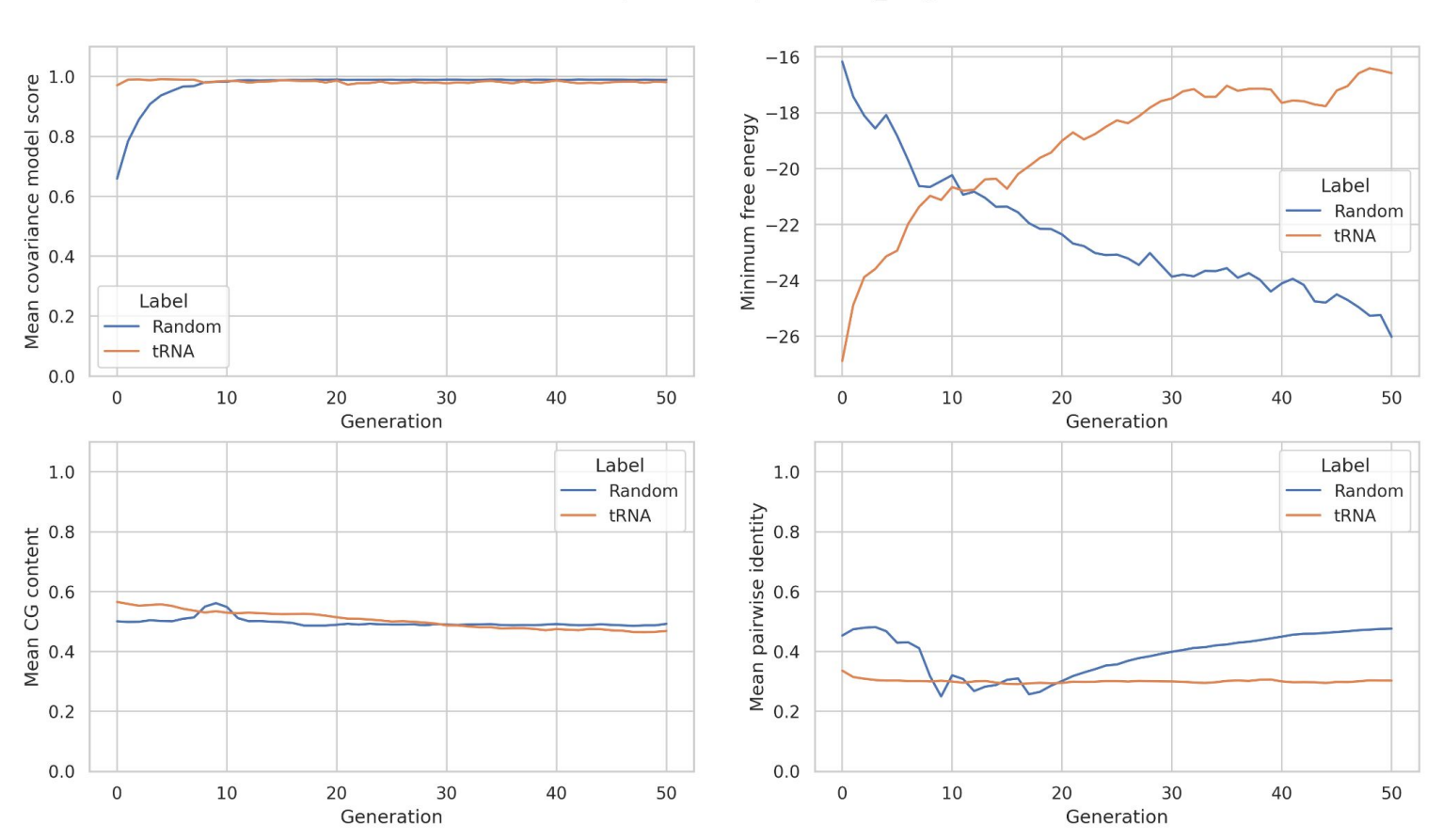

N=500, generations=50, selection=0.25, weights=0.5;0.25;0.25, mutations=1, children=2, crossover length=4

#### **Label explanation**

**● Random:** Initial set of randomized

synthetic RNA sequences of lengths between 50-100

**● tRNA**

An equal number of genuine tRNA sequences not in the covariance model data set.

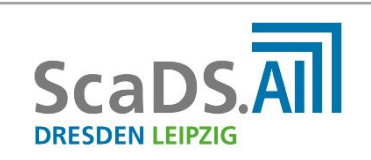

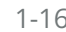

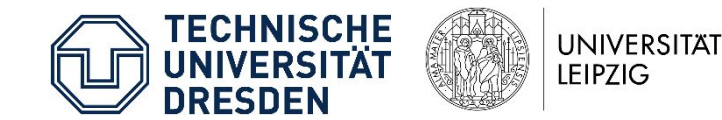

#### **However - structural similarities?**

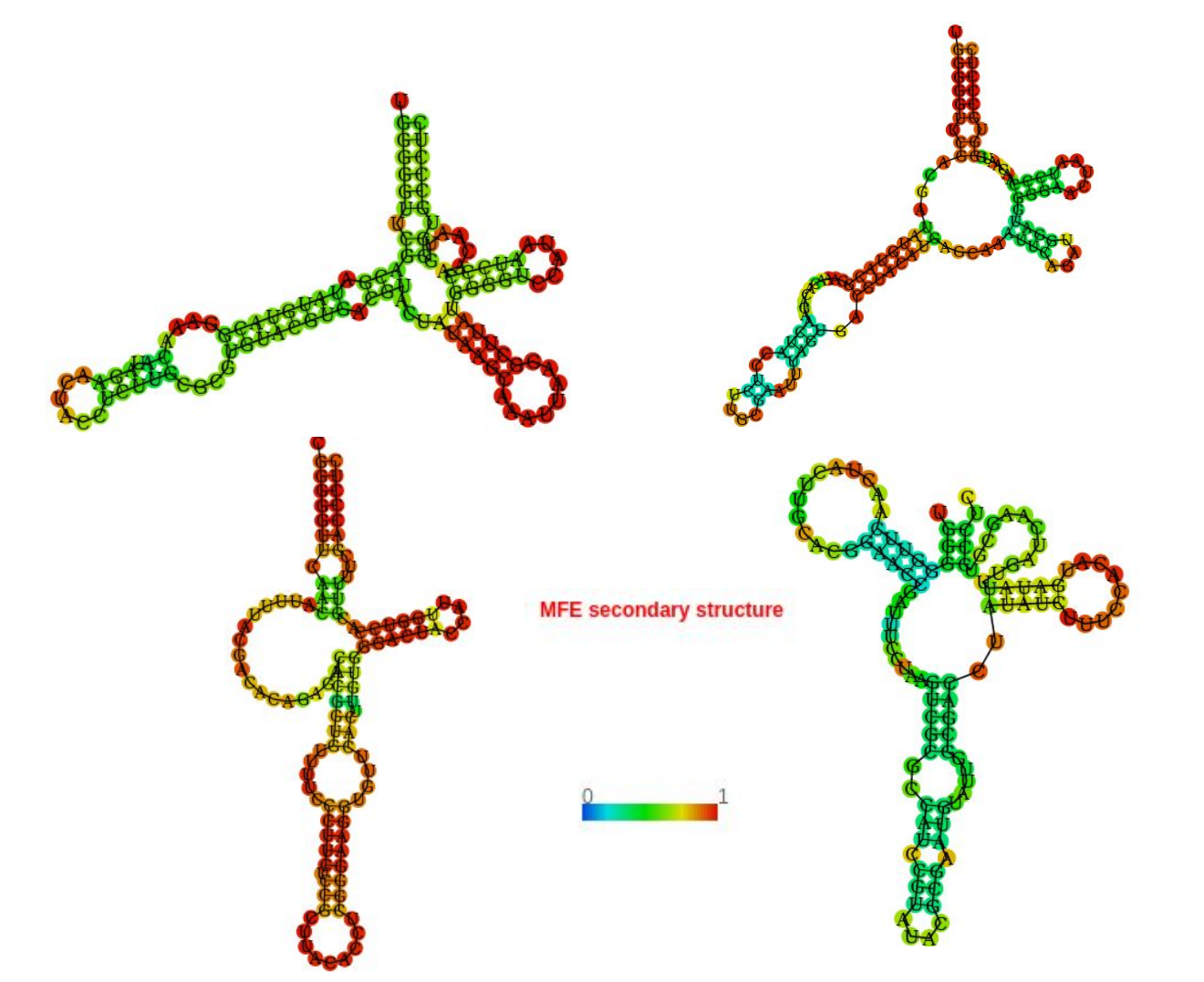

**● Things to maybe consider:** It may be smart, maybe even necessary, to preselect specific tRNAs in the initial covariance model… Cause these randomly evolved RNAs show a lot of variation!

Also: It is not like these guys have 'valid' anticodon loops -

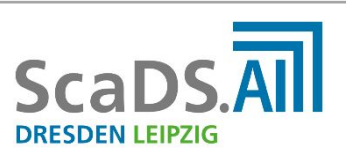

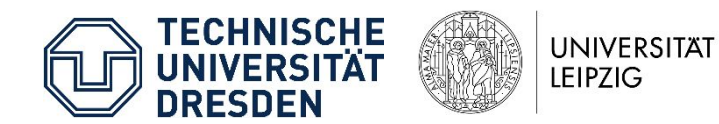

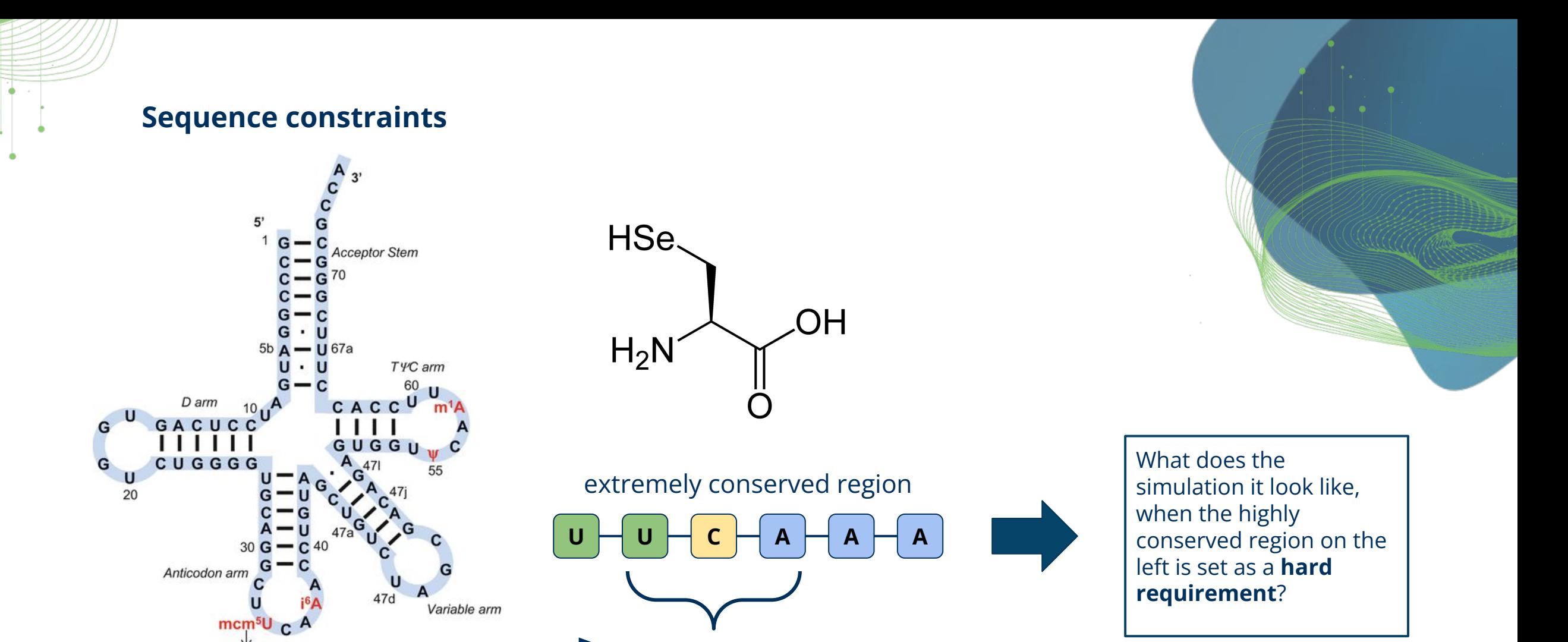

Figure edited from: Carlson, B. A., Lee, B. J., Tsuji, P. A., Tobe, R., Park, J. M., Schweizer, U., ... & Hatfield, D. L. (2016). Selenocysteine tRNA [Ser] Sec: from nonsense suppressor tRNA to the quintessential constituent in selenoprotein biosynthesis. *Selenium: its molecular biology and role in human health*, 3-12.

**Anticodon**

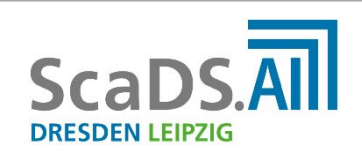

mcm<sup>5</sup>Um

Human tRNA<sup>[Ser]Sec</sup>

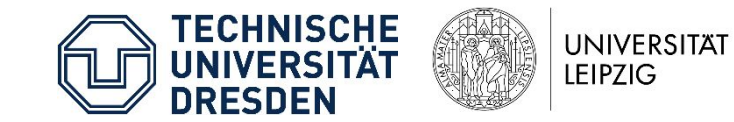

#### **Sequence constraints**

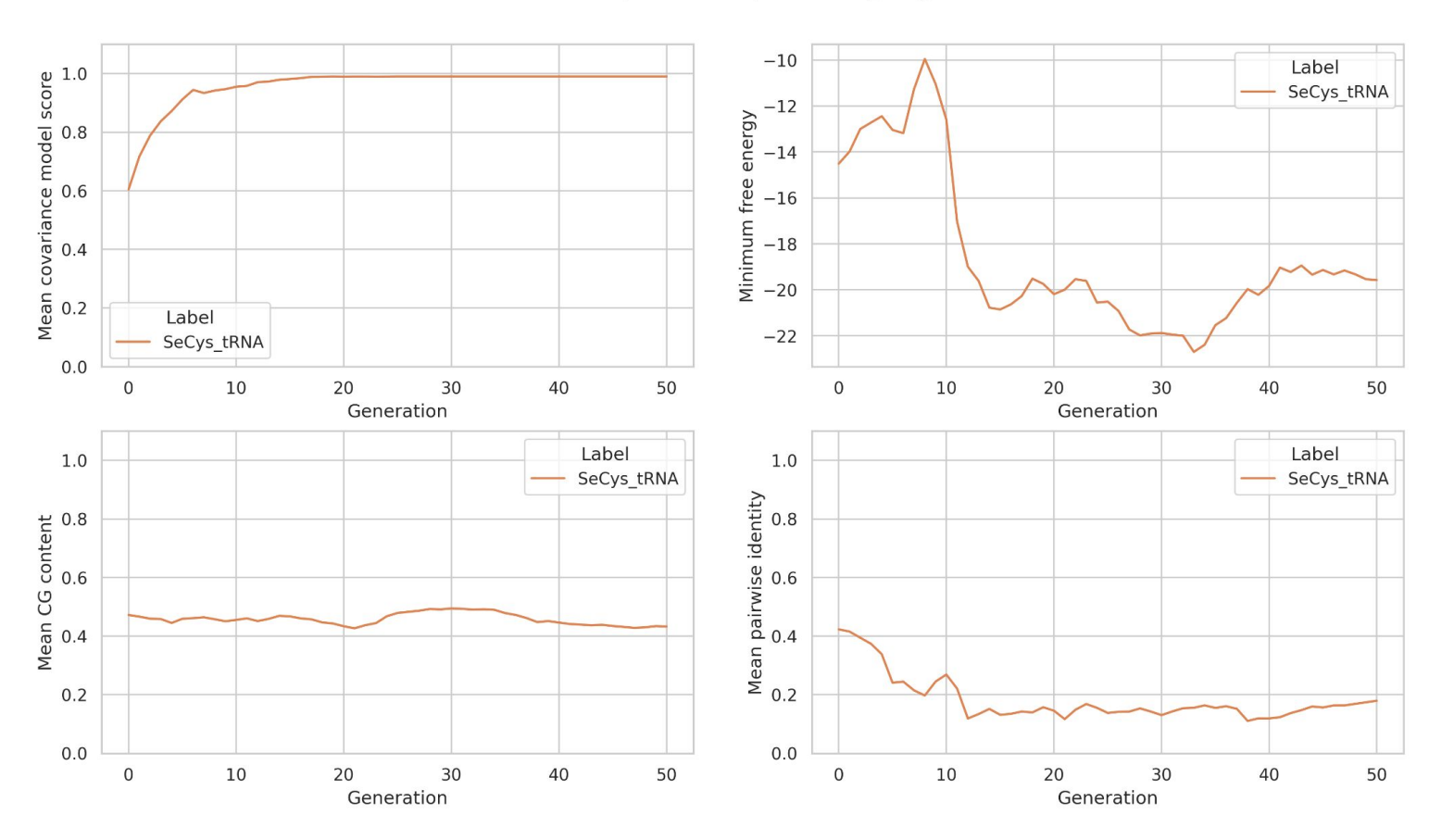

N=100, generations=50, selection=0.25, weights=1.0;0.0;0.0, mutations=1, children=2, crossover length=4

> **Starting population** was initialized by generating random sequences with **length** between **70 and 85**  and the motif **UUCAAA** between positions **33 and 39**.

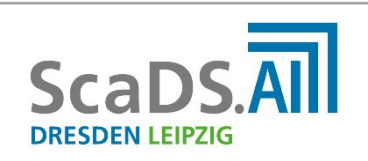

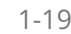

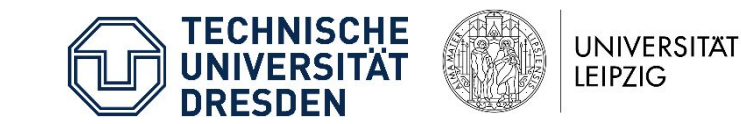

### **Sequence constraints**

**DRESDEN LEIPZIG** 

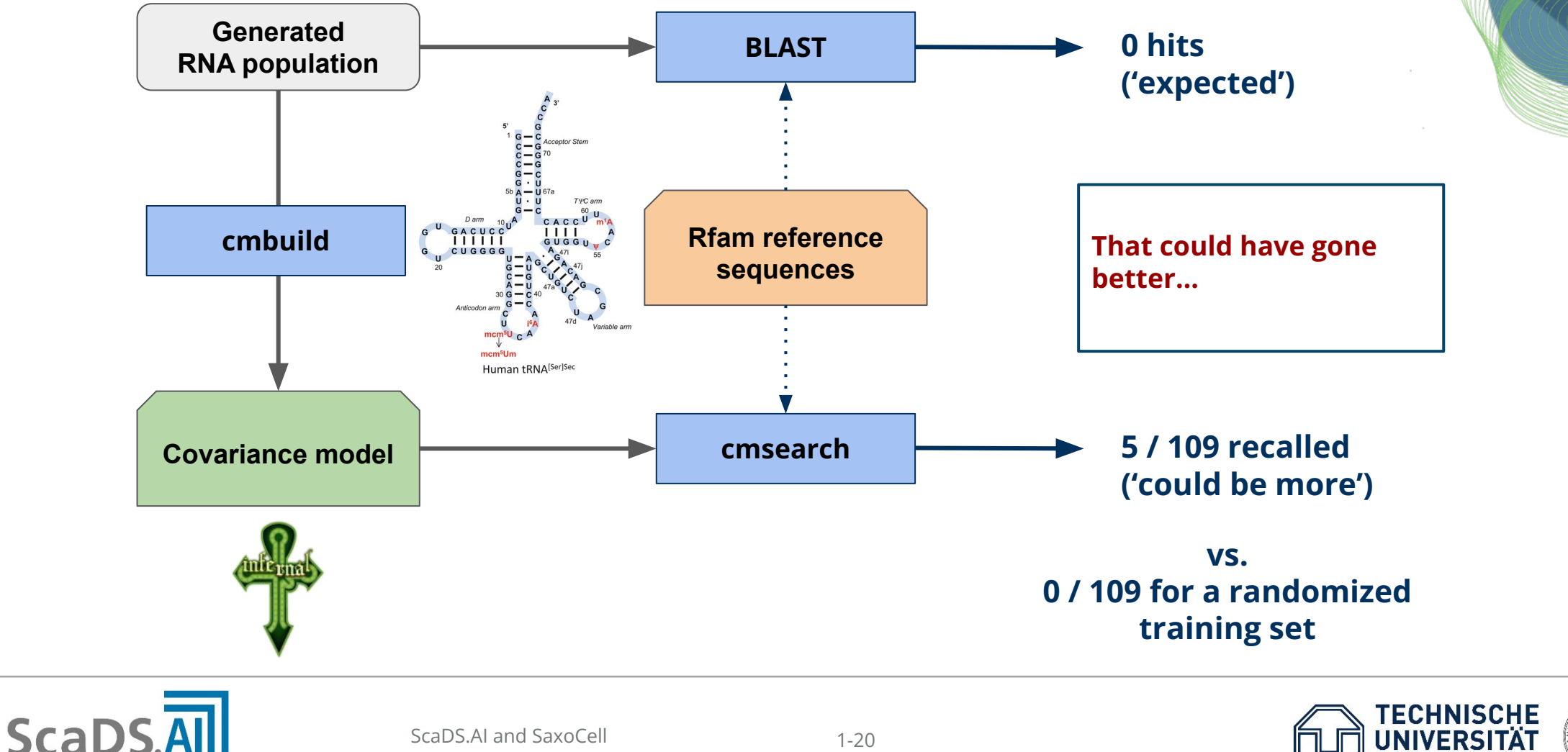

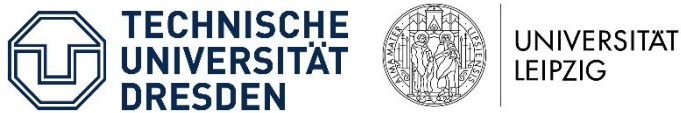

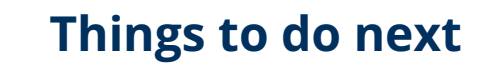

#### **Experiment with different objective functions**

Structural distance scores to an 'ideal' target structure (i.e. function of total and correctly paired bases), while retaining sequence constraints.

#### **Structure learning with Boltzmann machines**

*Muntoni et al.* recently introduced an application of restricted Boltzmann machines for the learning of biological sequence contact maps, technically allowing for a much more accurate representation of the baseline structure [1].

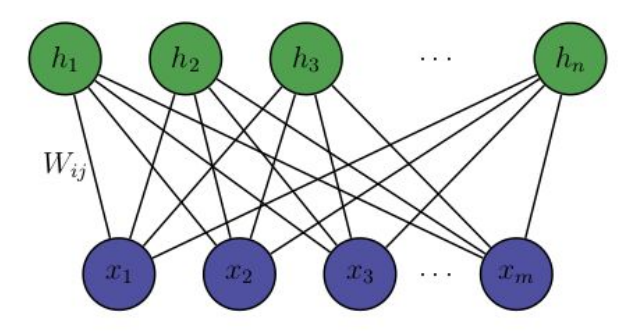

[1]: Muntoni, A. P., Pagnani, A., Weigt, M., & Zamponi, F. (2021). adabmDCA: adaptive Boltzmann machine learning for biological sequences. *BMC bioinformatics*, *22*(1), 1-19.

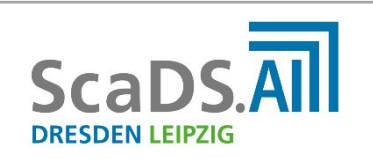

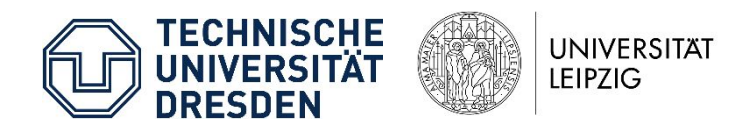

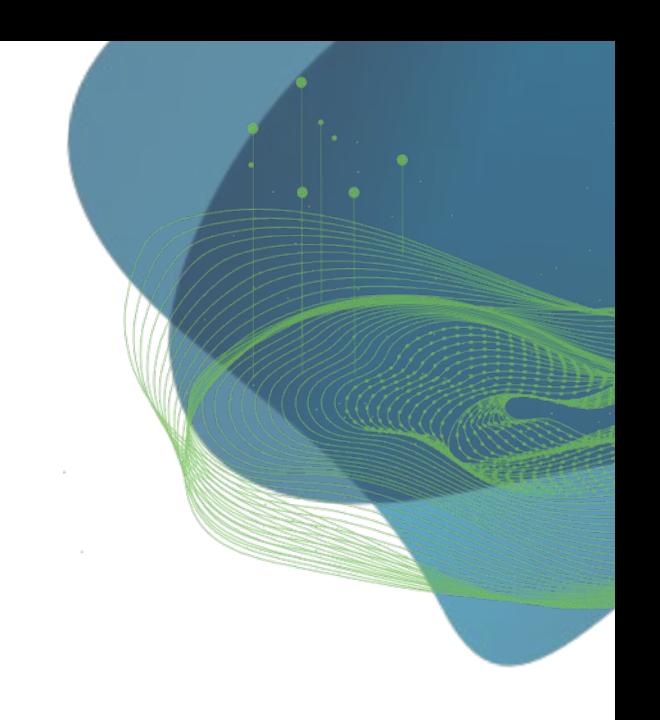

#### **Other potential use cases**

#### **Synthetic data generation for machine learning applications**

For many biological structures, only insufficient example data exists - synthetic sequences could supplement training data sets, to leave the *bona fide* examples for the (necessary) independent test set.

#### **Homology search**

Depending on the size of the search space, a constrained approach can be used to generate biologically plausible RNAs for homology search in other species, as was done with Riboswitches by *Murherjee et al*. [1].

#### **Constrained simulation of RNA evolution**

As most parameters are freely definable, the system could also be used to analyze convergence/divergence of sequence pools towards conserved elements , in particular where simulation of the whole structure space is not feasible.

[1]: Mukherjee, S., Retwitzer, M. D., Hubbell, S. M., Meyer, M. M., & Barash, D. (2023). A computational approach for the identification of distant homologs of bacterial riboswitches based on inverse RNA folding. *Briefings in Bioinformatics*, *24*(3), bbad110.

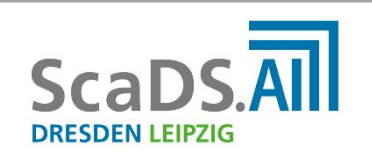

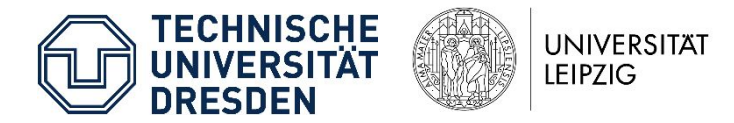

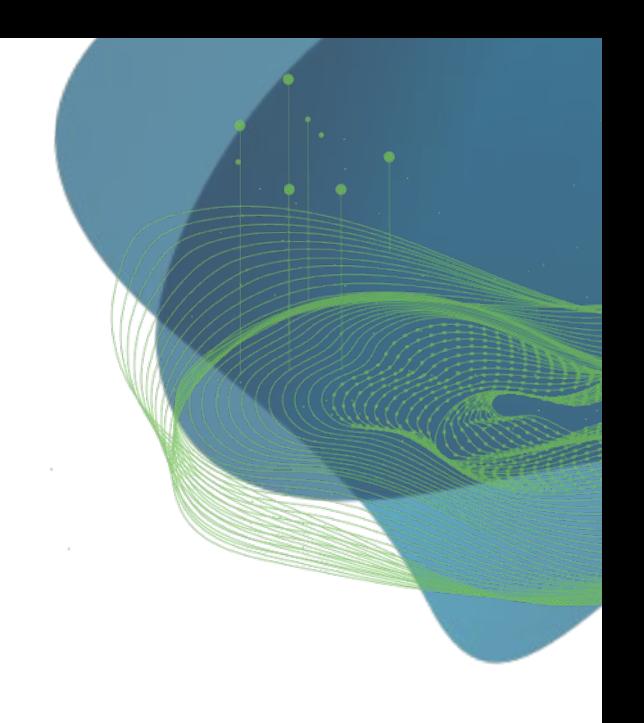

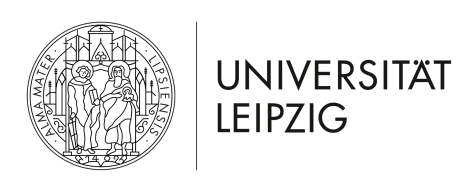

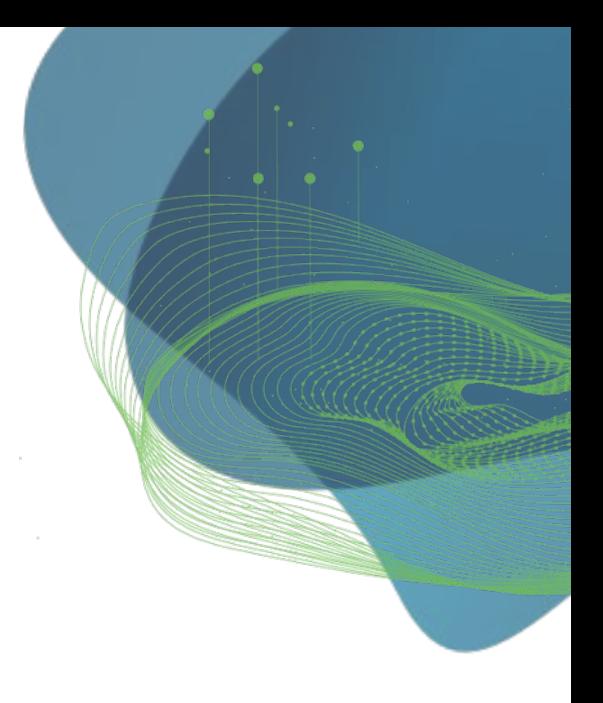

# **Thaaaaaaanks for listening!**

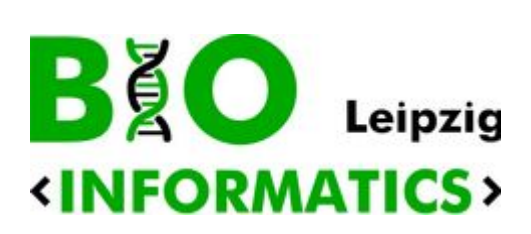

(this is the part where you tell me that all of this is nonsense)

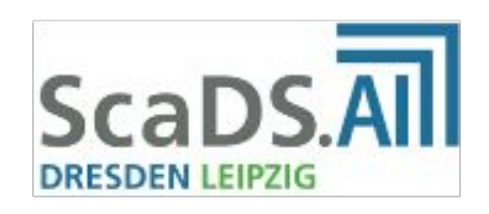

**Special thanks to:** Prof. Peter F. Stadler Dr. Sven Findeiß

…and literally everyone @Bioinf

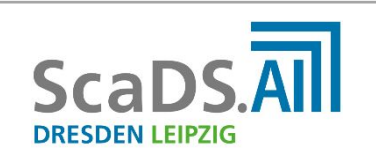

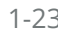

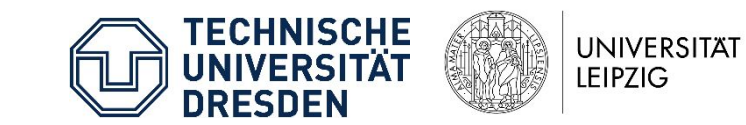